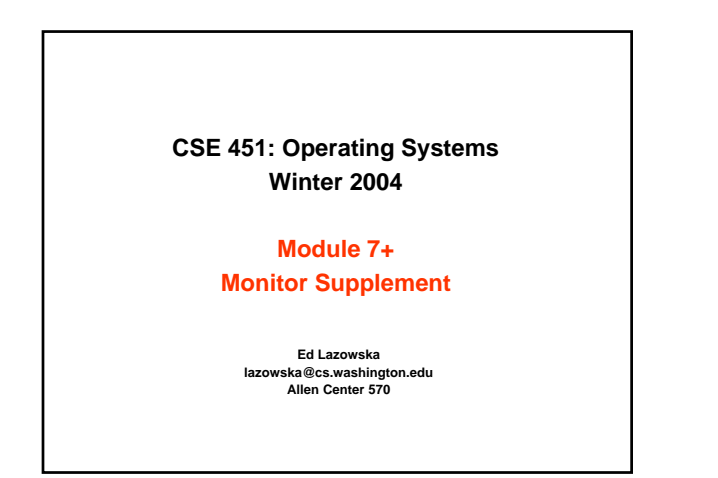

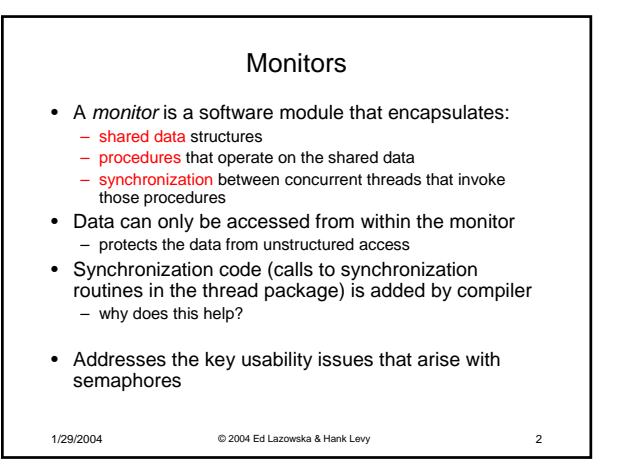

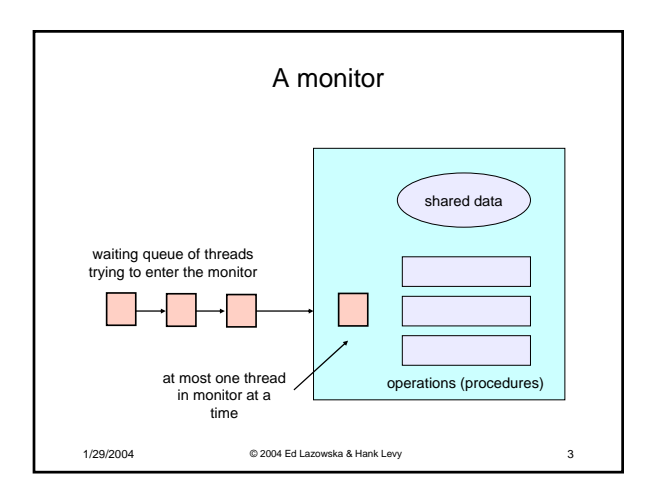

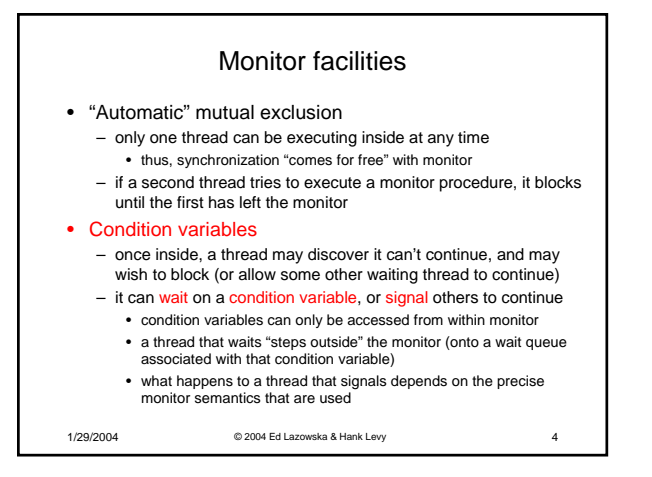

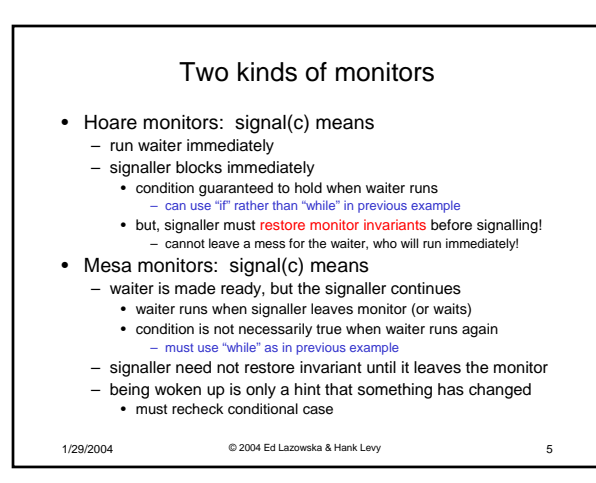

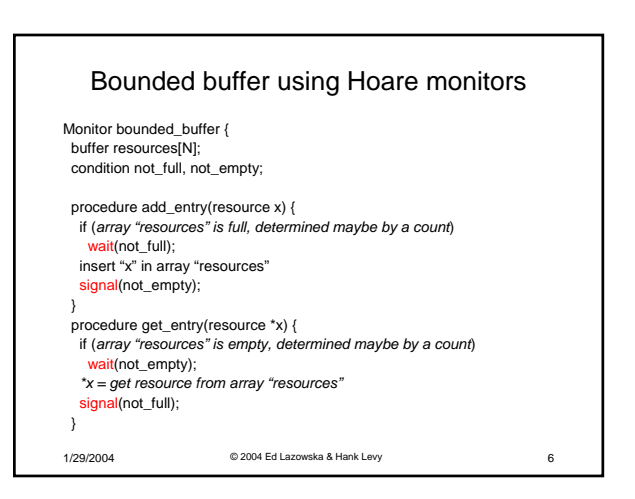

## Runtime system calls for Hoare monitors

- EnterMonitor(m) {guarantee mutual exclusion}
- ExitMonitor(m) {hit the road, letting someone else run}
- Wait(c) {step out until condition satisfied}
- Signal(c) {if someone's waiting, step out and let him run}

1/29/2004 © 2004 Ed Lazowska & Hank Levy 7

## 1/29/2004 © 2004 Ed Lazowska & Hank Levy 8 Bounded buffer using Hoare monitors Monitor bounded\_buffer { buffer resources[N]; condition not\_full, not\_empty; procedure add\_entry(resource x) { if (*array "resources" is full, determined maybe by a count*) wait(not\_full); insert "x" in array "resources" signal(not\_empty); } procedure get\_entry(resource \*x) { if (*array "resources" is empty, determined maybe by a count*) wait(not\_empty); *\*x = get resource from array "resources"* signal(not\_full); } **EnterMonitor EnterMonitor** ExitMonitor **ExitMonitor**

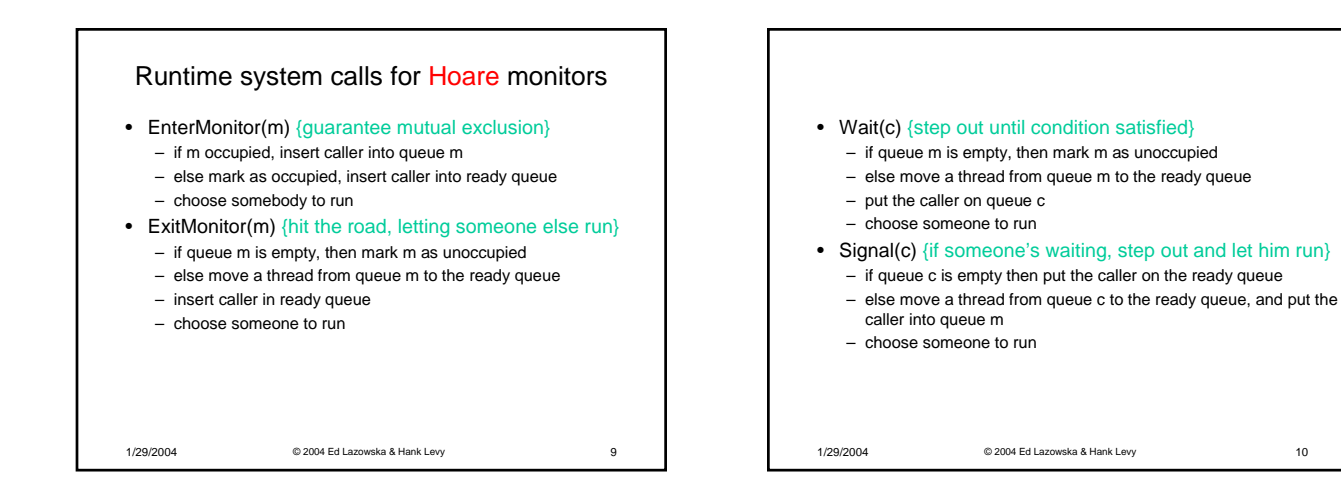

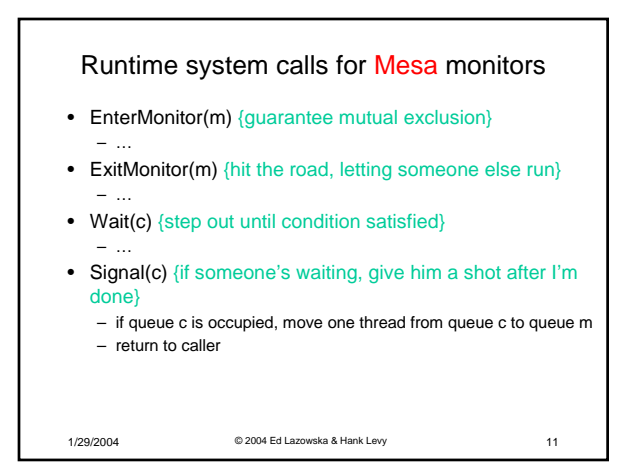

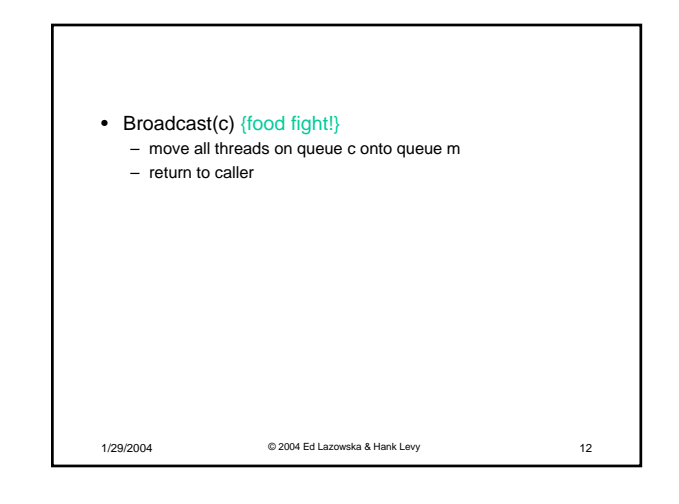